## <span id="page-0-2"></span><span id="page-0-0"></span>Package 'samplesizelogisticcasecontrol'

February 4, 2017

Title Sample Size Calculations for Case-Control Studies Version 0.0.6 Date 2017-01-31 Author Mitchell H. Gail Description To determine sample size for case-control studies to be analyzed using logistic regression. Maintainer William Wheeler <WheelerB@imsweb.com> Depends mvtnorm License GPL-2 NeedsCompilation no Repository CRAN Date/Publication 2017-02-04 06:49:33

### R topics documented:

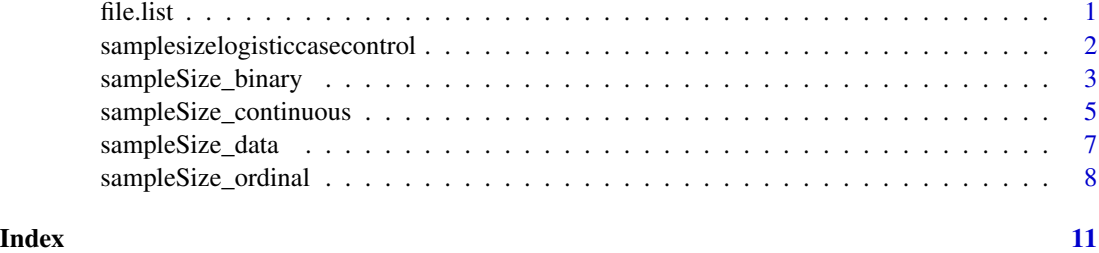

<span id="page-0-1"></span>file.list *List to describe the covariate and exposure data*

#### Description

The list to describe the covariate and exposure data for the data option.

#### <span id="page-1-0"></span>Format

The format is: List of 7

file Data file containing the confounders and exposure variables. No default.

- exposure Name or column number in file for the exposure variable. This can also be a vector giving the columns to form an interaction variable (see details). No default.
- covars Character vector of variables names or numeric vector of column numbers in file that will be confounders. These variables must be numeric. The length and order of the logOR argument must match the length and order of c(covars, exposure). The default is NULL.
- header 0 or 1 if file has the first row as variable names. The default is determined from the first line of the file.
- delimiter The delimiter in file. The default is determined from the first two lines of the file.
- in.miss Vector of character strings to define the missing values. This option corresponds to the option na.strings in read.table(). The default is "NA".
- subsetData List of sublists to subset the data. Each sublist should contain the names "var", "operator" and "value" corresponding to a variable name, operator and values of the variable. Multiple sublists are logically connected by the AND operator. For example, subsetData=list(list(var="GENDER", operator="==", value="MALE")) will only include subjects with the string "MALE" for the GENDER variable. subsetData=list(list(var="AGE", operator=">", value=50), list(var="STUDY", operator="%in%", value=c("A", "B", "C"))) will include subjects with AGE > 50 AND in STUDY A, B or C. The default is NULL.

#### Details

In this list, file and exposure must be specified. If exposure is a vector of column names or column numbers, then an exposure variable will be created by multipling the columns defined in the vector to form the interaction variable. Thus, the columns must be numeric variables. In this case, the length and order of logOR must match the length and order of c(covars, <new interaction variable>).

```
samplesizelogisticcasecontrol
```
*Sample size calculations for case-control studies*

#### Description

This package can be used to calculate the required sample size needed for case-control studies to have sufficient power. To calculate the sample size, one needs to specify the significance level  $\alpha$ , power  $\gamma$ , and the hypothesized non-null  $\theta$ . Here  $\theta$  is a log odds ratio for an exposure main effect or  $\theta$  is an interaction effect on the logistic scale. Choosing  $\theta$  requires subject matter knowledge to understand how strong the association needs to be to have practical importance. Sample size varies inversely with  $\theta^2$  and is thus highly dependent on  $\theta$ .

#### <span id="page-2-0"></span>Details

The main functions in the package are for different types of exposure variables, where the exposure variable is the variable of interest in a hypothesis test. The function [sampleSize\\_binary](#page-2-1) can be used for a binary exposure variable  $(X = 0 \text{ or } 1)$ , while the function sample Size\_ordinal is a more general function that can be used for an ordinal exposure variable  $(X)$  takes the values  $0, 1, \ldots$ k). [sampleSize\\_continuous](#page-4-1) is useful for a continuous exposure variable and [sampleSize\\_data](#page-6-1) can be used when pilot data is available that defines the distribution of the exposure and other confounding variables. Each function will return the sample sizes for a Wald-type test and a score test. When there are no adjustments for confounders, the user can specify a general distribution for the exposure variable. With confounders, either pilot data or a function to generate random samples from the multivariate distribution of the confounders and exposure variable must be given.

If the parameter of interest,  $\theta$ , is one dimensional, then the test statistic is often asymptotically equivalent to a test of the form  $T > Z_{1-\alpha} \sigma_0 n^{-\frac{1}{2}}$  or  $T > Z_{1-\alpha} \sigma_\theta n^{-\frac{1}{2}}$ , where  $Z_{1-\alpha}$  is the  $1-\alpha$ quantile of a standard normal distribution,  $n$  is the total sample size (cases plus controls), and  $n^{\frac{1}{2}}T$  is normally distributed with mean 0 and null variance  $\sigma_0^2$ . Depending on which critical value  $Z_{1-\alpha}\sigma_0 n^{-\frac{1}{2}}$  or  $Z_{1-\alpha}\sigma_\theta n^{-\frac{1}{2}}$  of the test was used, the formulas for sample size are obtained by inverting the equations for power:

$$
n_1 = (Z_{\gamma}\sigma_{\theta} + Z_{1-\alpha}\sigma_0)^2/\theta^2
$$
 or 
$$
n_2 = (Z_{\gamma} + Z_{1-\alpha})^2\sigma_{\theta}^2/\theta^2.
$$

#### Author(s)

Mitchell H. Gail <gailm@mail.nih.gov>

#### References

Gail, M.H. and Haneuse, S. Power and sample size for case-control studies. In Handbook of Statistical Methods for Case-Control Studies. Editors: Ornulf Borgan, Norman Breslow, Nilanjan Chatterjee, Mitchell Gail, Alastair Scott, Christopher Wild. Chapman and Hall/CRC, Taylor and Francis Group, New York, in press.

<span id="page-2-1"></span>sampleSize\_binary *Sample size for a binary exposure*

#### Description

Calculates the required sample size of as case-control study with a binary exposure variable

#### Usage

```
sampleSize_binary(prev, logOR, probXeq1=NULL, distF=NULL, data=NULL,
    size.2sided=0.05, power=0.9, cc.ratio=0.5, interval=c(-100, 100), tol=0.0001,
     n.samples=10000)
```
#### <span id="page-3-0"></span>Arguments

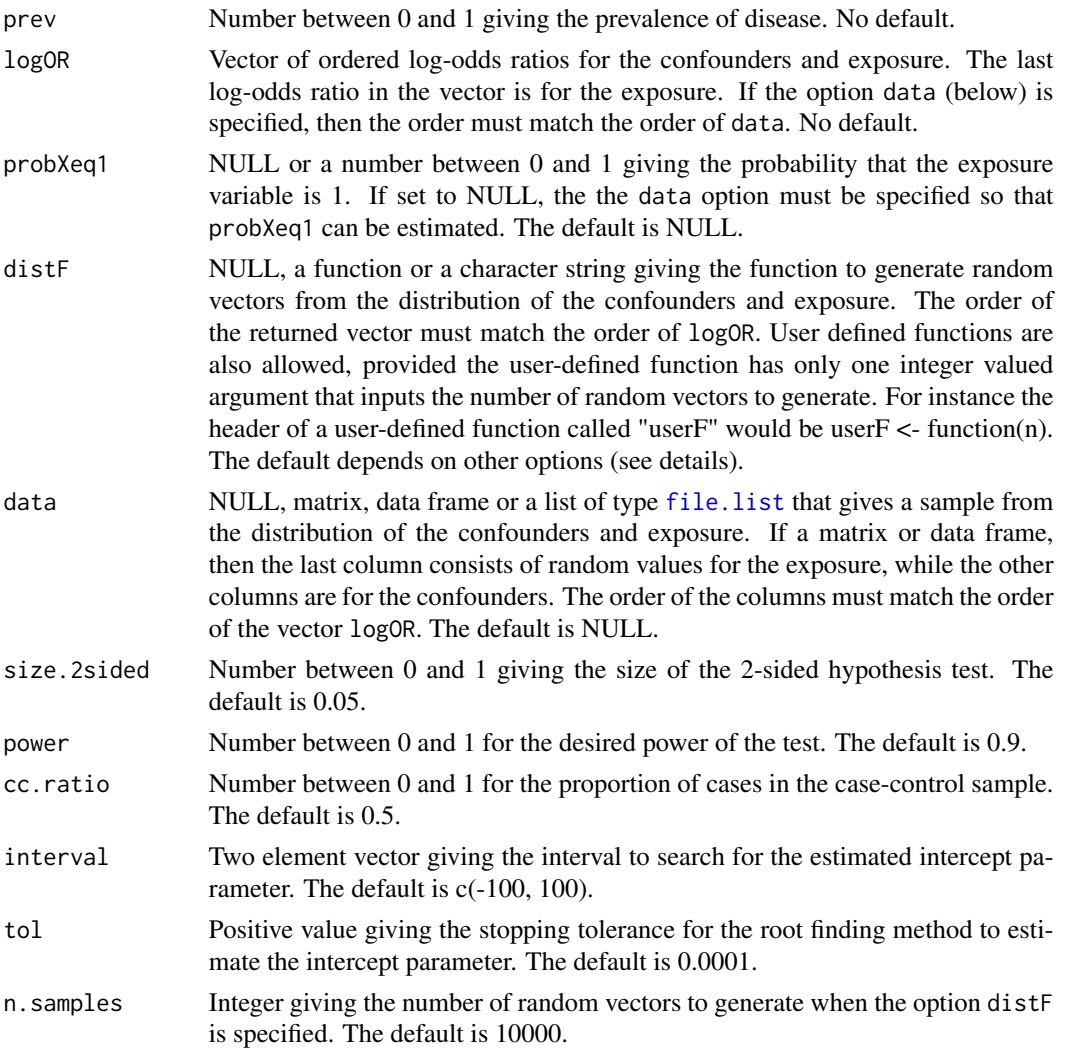

#### Details

If there are no confounders (length( $logOR$ ) = 1), then either probXeq1 or data must be specified, where probXeq1 takes precedance. If there are confounders (length(logOR) > 1), then either data or distF must be specified, where data takes precedance.

### Value

A list containing four sample sizes, where two of them are for a Wald test and two for a score test. The two sample sizes for each test correspond to the equations for  $n_1$  and  $n_2$ .

#### See Also

[sampleSize\\_continuous](#page-4-1), [sampleSize\\_ordinal](#page-7-1), [sampleSize\\_data](#page-6-1)

#### <span id="page-4-0"></span>sampleSize\_continuous 5

#### Examples

```
prev <- 0.01
logOR < -0.3# No confounders, Prob(X=1)=0.2
sampleSize_binary(prev, logOR, probXeq1=0.2)
# Generate data for a N(0,1) confounder and binary exposure
data <- cbind(rnorm(1000), rbinom(1000, 1, 0.4))
beta <- c(0.1, 0.2)sampleSize_binary(prev, beta, data=data)
# Define a function to generate random vectors for two confounders and the binary exposure
f \leftarrow function(n) \{cbind(rnorm(n), rbinom(n, 3, 0.5), rbinom(n, 1, 0.3))\}logOR <- c(0.2, 0.3, 0.25)
sampleSize_binary(prev, logOR, distF=f)
```
<span id="page-4-1"></span>sampleSize\_continuous *Sample size for a continuous exposure*

#### Description

Calculates the required sample size of as case-control study with a continuous exposure variable

#### Usage

```
sampleSize_continuous(prev, logOR, distF=NULL, distF.support=c(-Inf, Inf),
    data=NULL, size.2sided=0.05, power=0.9, cc.ratio=0.5, interval=c(-100, 100),
     tol=0.0001, n.samples=10000, distF.var=NULL)
```
#### Arguments

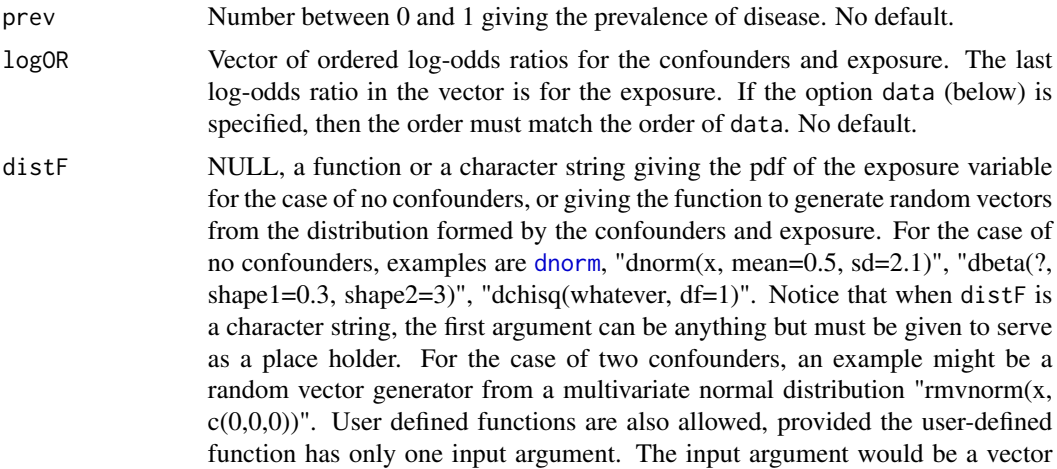

<span id="page-5-0"></span>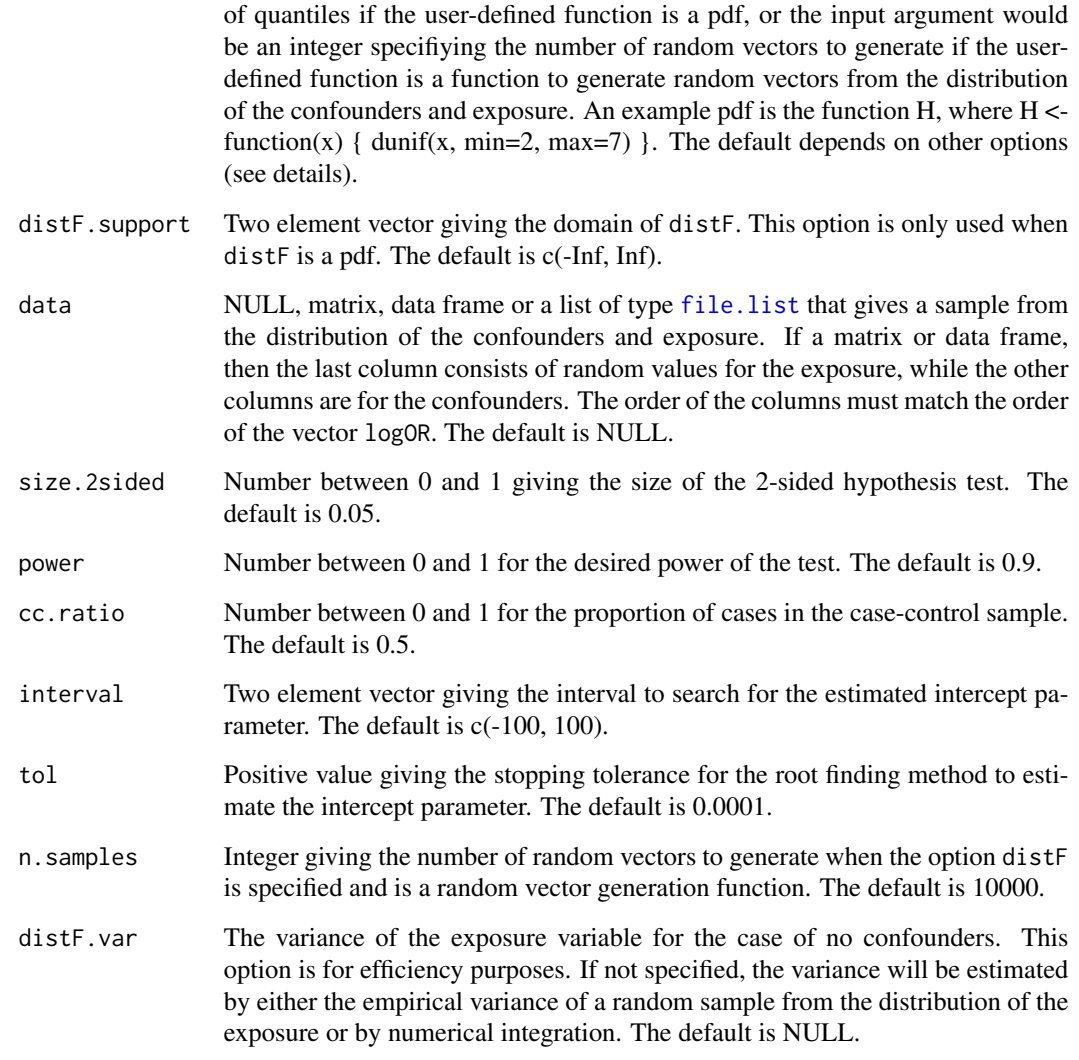

#### Details

The data option takes precedance over the other options. If data is not specified, then the distribution of the exposure will be N(0,1) or MVN(0, 1) depending on whether there are confounders.

#### Value

A list containing four sample sizes, where two of them are for a Wald test and two for a score test. The two sample sizes for each test correspond to the equations for  $n_1$  and  $n_2$ .

#### See Also

[sampleSize\\_binary](#page-2-1), [sampleSize\\_ordinal](#page-7-1), [sampleSize\\_data](#page-6-1)

### <span id="page-6-0"></span>sampleSize\_data 7

#### Examples

```
prev <- 0.01
logOR < -0.3# No confounders, exposure assumed to be N(0,1)
sampleSize_continuous(prev, logOR)
# Two confounders and exposure assumed to be MVN(0,1)beta \leq -c(0.1, 0.1, \log 0R)sampleSize_continuous(prev, beta)
# No confounders, exposure is beta(0.3, 3)
sampleSize_continuous(prev, logOR, distF="dbeta(m, shape1=0.3, shape2=3)",
                     distF.support=c(0, 1))
```
<span id="page-6-1"></span>sampleSize\_data *Sample size using pilot data*

#### Description

Calculates the required sample size of a case-control study with pilot data

#### Usage

```
sampleSize_data(prev, logOR, data, size.2sided=0.05, power=0.9, cc.ratio=0.5,
       interval=c(-100, 100), tol=0.0001)
```
#### Arguments

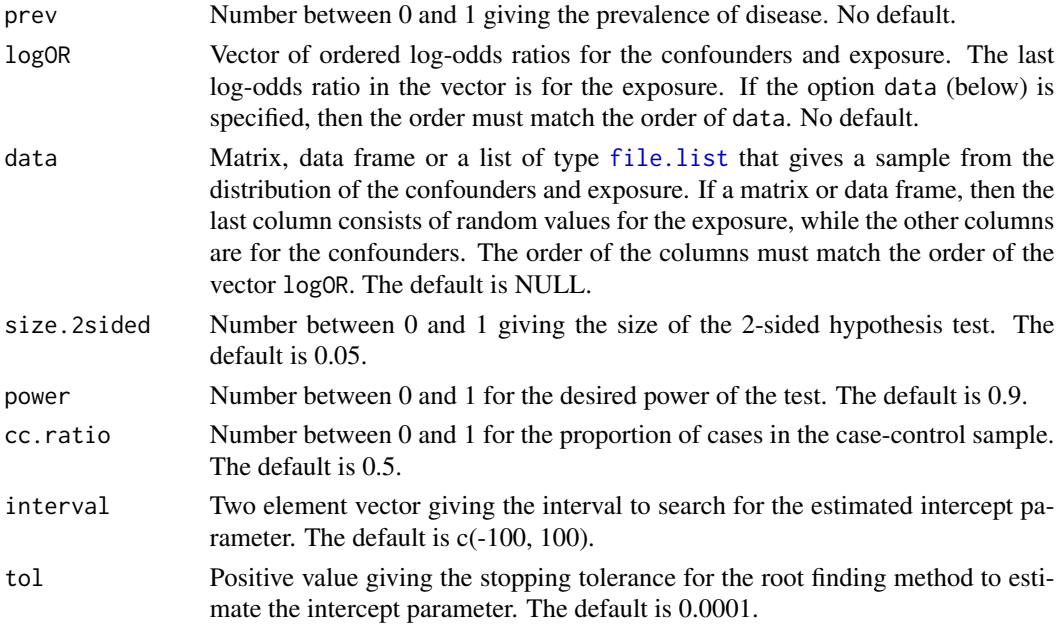

<span id="page-7-0"></span>A list containing four sample sizes, where two of them are for a Wald test and two for a score test. The two sample sizes for each test correspond to the equations for  $n_1$  and  $n_2$ .

#### See Also

[sampleSize\\_binary](#page-2-1), [sampleSize\\_ordinal](#page-7-1), [sampleSize\\_continuous](#page-4-1)

#### Examples

```
prev <- 0.01
logOR < -0.3data <- matrix(rnorm(100, mean=1.5), ncol=1)
# Assuming exposuure is N(1.5, 1)
sampleSize_data(prev, logOR, data)
```
<span id="page-7-1"></span>sampleSize\_ordinal *Sample size for an ordinal exposure*

#### Description

Calculates the required sample size of as case-control study with an ordinal exposure variable

#### Usage

```
sampleSize_ordinal(prev, logOR, probX=NULL, distF=NULL, data=NULL,
    size.2sided=0.05, power=0.9, cc.ratio=0.5, interval=c(-100, 100), tol=0.0001,
     n.samples=10000)
```
#### Arguments

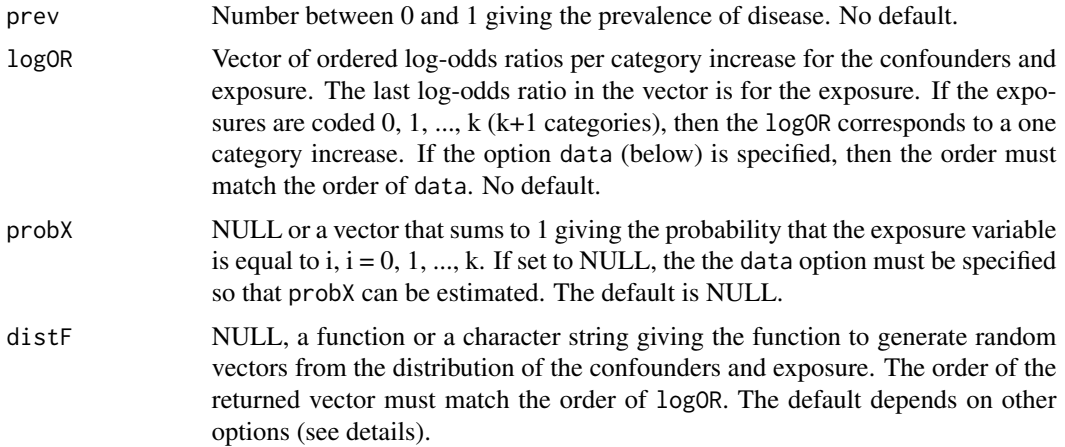

<span id="page-8-0"></span>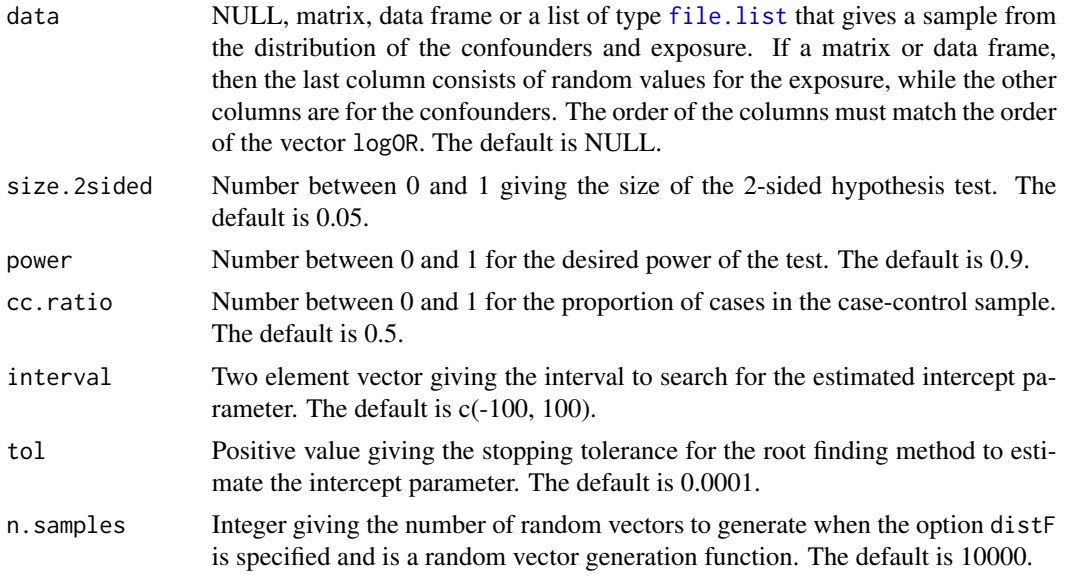

#### Details

If there are no confounders (length( $logOR$ ) = 1), then either probX or data must be specified, where probX takes precedance. If there are confounders (length( $logOR$ ) > 1), then either data or distF must be specified, where data takes precedance.

#### Value

A list containing four sample sizes, where two of them are for a Wald test and two for a score test. The two sample sizes for each test correspond to the equations for  $n_1$  and  $n_2$ .

#### See Also

[sampleSize\\_continuous](#page-4-1), [sampleSize\\_binary](#page-2-1), [sampleSize\\_data](#page-6-1)

#### Examples

```
prev <- 0.01
logOR < -0.3# No confounders, Prob(X=1)=0.2
sampleSize_ordinal(prev, logOR, probX=c(0.8, 0.2))
# Generate data for a N(0,1) confounder and ordinal exposure with 3 levels
data <- cbind(rnorm(1000), rbinom(1000, 2, 0.5))
beta <-c(0.1, 0.2)sampleSize_ordinal(prev, beta, data=data)
# Define a function to generate random vectors for two confounders and an ordinal
# exposure with 5 levels
f \leftarrow function(n) \{ \text{cbind}(rnorm(n), rbinom(n, 1, 0.5), rbinom(n, 4, 0.5) \}beta <- c(0.2, 0.3, 0.25)
```
sampleSize\_ordinal(prev, beta, distF=f)

# <span id="page-10-0"></span>Index

∗Topic misc file.list, [1](#page-0-0) ∗Topic package samplesizelogisticcasecontrol, [2](#page-1-0) ∗Topic traits sampleSize\_binary, [3](#page-2-0)

dnorm, *[5](#page-4-0)*

file.list, [1,](#page-0-0) *[4](#page-3-0)*, *[6,](#page-5-0) [7](#page-6-0)*, *[9](#page-8-0)*

sampleSize\_binary, *[3](#page-2-0)*, [3,](#page-2-0) *[6](#page-5-0)*, *[8,](#page-7-0) [9](#page-8-0)* sampleSize\_continuous, *[3,](#page-2-0) [4](#page-3-0)*, [5,](#page-4-0) *[8,](#page-7-0) [9](#page-8-0)* sampleSize\_data, *[3,](#page-2-0) [4](#page-3-0)*, *[6](#page-5-0)*, [7,](#page-6-0) *[9](#page-8-0)* sampleSize\_ordinal, *[3,](#page-2-0) [4](#page-3-0)*, *[6](#page-5-0)*, *[8](#page-7-0)*, [8](#page-7-0) samplesizelogisticcasecontrol, [2](#page-1-0)